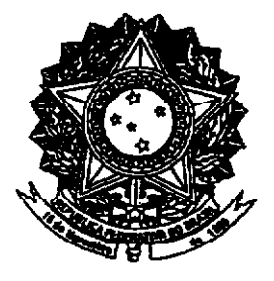

# **SENADO FEDERAL**

# **PARECER**

# Nº 317, DE 2002

Da Comissão de Constituição Justica e Cidadania, sobre a Proposta de Emenda à Constituição nº 38, de 1999, que altera os arts. 52, 225 e 231 da Constituição Federal.

## Relator: SENADOR AMIR LANDO

# I – RELATÓRIO

De autoria do nobre Senador Mozarildo Cavalcanti e de outros vinte e oito Senadores, a Proposta de Emenda à Constituição nº 38, de 1999, "altera os arts. 52, 225 e 231 da Constituição Federal"

Seu art. 1º manda adicionar o inciso XV ao art. 52 da Carta Magna, por intermédio do qual inclui-se, entre as competências privativas do Senado Federal, a aprovação do processo de demarcação das terras indígenas.

O art. 2º da proposta confere nova redação ao inciso III do § 1º do art. 225 da Lei Maior, com a finalidade de submeter a criação de unidades de conservação ambiental aos limites determinados pelo novo  $\S 2^{\circ}$  do art. 231, adicionado pelo art. 4º da proposição sob exame.

O art. 3º prescreve a inclusão, no caput do art. 231, da necessidade de o Senado Federal aprovar o processo de demarcação das terras dos índios.

O art. 4<sup>°</sup> preconiza a adição, ao art. 231, de novo  $\S$  2°, renomeandose os demais, de maneira a limitar o conjunto das áreas destinadas às terras indígenas e às unidades de conservação ao máximo de trinta por cento da superficie de cada estado brasileiro.

Por fim, o art. 5º cuida da cláusula de vigência da proposta.

Em sua justificação, o Senador roraimense afirma que, sendo os recursos naturais a base da economia do Norte do País, a população local está conscientizada da necessidade da preservação ambiental, a fim de assegurar a perpetuação do patrimônio natural que representa o suporte do desenvolvimento da região. Entretanto, assiste-se ao reducionismo que confunde a defesa do meio ambiente com a intocabilidade da cobertura vegetal da Floresta Amazônica.

No que se refere às terras dos índios - continua o Autor da proposição -, têm-se demarcado territórios inteiramente desproporcionais à população indígena a que se destina, tornando inaproveitadas para a exploração econômica amplas áreas de estados brasileiros.

Em face da criação indiscriminada de unidades de conservação e de terras indígenas, conclui o Senador de Roraima, "algumas unidades da Federação vêem comprometido o seu processo de desenvolvimento, em decorrência da redução de vasta área de sua superfície que poderia ser destinada à atividade econômica".

### $II - ANÁLISE$

Nos últimos tempos, a sociedade brasileira adquiriu significativo grau de consciência acerca da imprescindibilidade da preservação ambiental. como meio de garantir as condições de vida no planeta. Prova disso é a legislação pátria sobre o meio ambiente, reconhecida como das mais modernas do mundo.

Da mesma forma, o capítulo dedicado aos pré-colombianos pela Constituição Federal de 1988 representa avanço de tal ordem que modificou radicalmente a política indigenista brasileira. Antes da Carta vigente, as ações do Poder Público dirigidas ao índio tinham como horizonte sua integração à sociedade abrangente, orientação substituída pela concepção que assegura às populações indígenas o direito de viver de acordo com suas tradições culturais.

O impacto causado pelo advento das preocupações com o meio ambiente e pelo novo enfoque da proteção devida aos índios após a Carta Magna de 1988 levou, inicialmente, a compreensível superdimensionamento das medidas implementadas nesses dois setores, as quais vêem, nos últimos tempos, sendo flexibilizadas, sem comprometer os fins a que se destinam.

Essa flexibilização é de enorme relevância, uma vez que permitiu assentar a compreensão de que a preservação do meio ambiente e a garantia de as comunidades indígenas poderem viver segundo suas tradições não são incompatíveis com a implantação de projetos de desenvolvimento econômico e social da sociedade.

A Proposta de Emenda à Constituição sob análise situa-se no contexto de tal flexibilização. Ao preconizar limites territoriais para a criação de unidades de conservação e terras indígenas, estabelece condições  $de$ previsibilidade para o planejamento e execução de projetos de desenvolvimento, uma vez que as autoridades estaduais saberão previamente da área de cada estado que poderá ser imobilizada para reserva ambiental e indigena.

Sem dúvida, as disposições legais ora vigentes sobre a matéria deixam um grau de imprevisibilidade bastante amplo. O art. 23 da Constituição, nos incisos VI e VII, assegura competência material comum à União, aos Estados, ao Distrito Federal e aos Municípios para proteger o meio ambiente e combater a poluição em qualquer de suas formas, bem como preservar as florestas, a fauna e a flora.

O art. 24, no inciso VI, por sua vez, confere à União, aos Estados e ao Distrito Federal competência para legislar concorrentemente sobre florestas. caça, pesca, fauna, conservação da natureza, defesa do solo e dos recursos naturais, proteção do meio ambiente e controle da população.

O art. 22, inciso XIV, finalmente, preceitua competir privativamente à União legislar sobre as populações indígenas.

Em face dessas previsões constitucionais, a União, os Estados e o Distrito Federal podem instituir unidades de conservação ambiental. Todavia. enquanto os dois últimos entes possuem poderes para constituir tais unidades

nos limites de seus territórios, a União pode criar, a seu critério, reservas ambientais e indígenas em todo o território nacional. Assim, uma política de desenvolvimento proposta pelas autoridades governamentais das unidades da Federação pode, a qualquer momento, ver-se comprometida por decisões a respeito do território estadual que estão submetidas apenas à discrição da **Hnião** 

Por isso, em boa hora vem à apreciação do Congresso Nacional a proposta sob exame. Somos favoráveis a seu acolhimento, visto que sua aprovação possibilitará a destinação de área das unidades da Federação suficientemente ampla para a garantia da preservação do meio ambiente e das populações indígenas, sem comprometer a previsibilidade das políticas imprescindíveis para o desenvolvimento dos estados brasileiros.

No nosso entendimento, entretanto, a proposição necessita de um ou outro ajuste, a fim de aperfeicoá-la tecnicamente.

Julgamos deva o inciso XV do art. 52 da Constituição, objeto do art. 1º da proposta em tela, prever a competência privativa do Senado Federal para aprovar, mediante proposta do Poder Executivo, o ato demarcatório das terras indígenas e não todo o processo de demarcação dos referidos territórios. Conquanto o laudo antropológico e demais estudos devam instruir o ato demarcatório submetido ao Senado Federal, à nossa compreensão não deve essa Casa do Congresso Nacional apreciar processo conduzido, já, com base no princípio jurídico do contraditório.

Com respeito ao art. 2º da proposição, deve-se corrigir imprecisão de natureza redacional constante de seu *caput*, visto que o inciso III a que se refere o dispositivo faz parte do § 1º do art. 225 e não do *caput* desse artigo.

O art. 3° deve ser emendado, com vistas a compatibilizar a nova redação proposta para o caput do art. 231 da Carta Magna com o texto postulado para o inciso XV do art. 52 da Lei Maior, segundo a modificação por nós acima alvitrada.

No que se refere ao art. 4<sup>°</sup> da proposta, recordemos que por mais de três décadas vigoraram as determinações do Código Florestal – Lei  $n^{\circ}$  4.771, de 15 de setembro de 1965 -, de acordo com as quais só se permitia a exploração

florestal a corte raso na Amazônia se mantida reserva legal de cobertura arbórea correspondente a pelo menos cinquenta por cento da área da propriedade.

Há três anos, porém, a Medida Provisória nº 1.885/99 estipulou que, em áreas cobertas por florestas, essa reserva deve elevar-se a oitenta por cento. Sem dúvida, tal mudança não apresenta fundamentação técnica consistente e reveste-se de caráter casuístico, uma vez que, em essência, busca passar à opinião pública nacional e internacional a imagem de firme atuação do Poder Público na defesa do meio ambiente.

Deve continuar a prevalecer, pois, o entendimento técnico, já consagrado ao longo dos anos, de que, na Amazônia, metade de cada propriedade pode ser explorada economicamente, sem comprometer a preservação ambiental.

À nossa compreensão, os critérios empregados pelo Código Florestal em relação à propriedade privada devem ser, mutatis mutandis, aplicados para toda a superfície dos estados brasileiros. Nesse caso, a metade correspondente à reserva legal necessariamente engloba as unidades de conservação da natureza e as áreas indígenas, uma vez que o art. 3°, § 2° do Código Florestal reconhece como de preservação permanente as florestas existentes nas terras dos índios.

Em face disso, julgamos deva ser emendado o art. 4° da proposição, a fim de elevar para cinquenta por cento o percentual constante do  $\S$ 2º a ser adicionado ao art. 231 da Constituição.

#### **III-VOTO**

A Proposta de Emenda à Constituição nº 38, de 1999, é jurídica e redigida de acordo com os padrões da boa técnica legislativa, conquanto necessite das adequações consubstanciadas pelas emendas abaixo. Do ponto de vista do mérito, representa contribuição de grande relevância para aprimorar a criação de unidades de conservação ambiental e de terras indígenas.

Assim, opinamos por sua aprovação, com as alterações introduzidas pelas seguintes emendas:

### EMENDA Nº 1 - CCJ

Dê-se a seguinte redação ao art. 1<sup>o</sup>:

Art. 1º Adicione-se ao art. 52 da Constituição Federal o inciso XV, com a seguinte redação:

"Art. 52, Compete privativamente ao Senado Federal:

XV - Aprovar, mediante proposta do Poder Executivo, o ato demarcatório das terras indígenas."

#### EMENDA Nº 2 - CCJ

Dê-se a seguinte redação ao art. 2°:

Art. 2º O inciso III do § 1º do art. 225 da Constituição Federal passa a vigorar com a seguinte redação:

§ 1º Para assegurar a efetividade desse direito, incumbe ao poder público:

 $III -$  definir, em todas as unidades da Federação, observados os limites fixados no art. 231  $\S$  2°, espaços territoriais e seus componentes a serem especialmente protegidos, sendo a alteração e a supressão permitidas somente por meio de lei, vedada qualquer utilização que comprometa a integridade dos atributos que justifiquem sua proteção; (NR)"

#### EMENDA Nº 3 - CCJ

Dê-se a seguinte redação ao art. 3°:

Art. 3º O caput do art. 231 da Constituição Federal passa a vigorar com a seguinte redação:

"Art. 231. São reconhecidos aos indios sua organização social, costumes, linguas, crenças e tradições, os direitos originários sobre as e terras que tradicionalmente ocupam, competindo à União demarcá-la, proteger e fazer respeitar todos os seus bens, e ao Senado Federal aprovar, mediante proposta do Poder Executivo, o ato demarcatório de suas terras. (NR)"

### EMENDA Nº 4 - CCJ

Dê-se ao art. 4° a seguinte redação:

Art. 4º Adicione-se ao art. 231 da Constituição Federal o § 2°, com a seguinte redação, renumerando-se os demais:

"§ 2° A área destinada às terras indígenas e às unidades de conservação ambiental não poderá ultrapassar, conjuntamente, 50% (cinquenta por cento) da superficie de cada unidade da Federação."

Sala das Comissões, em 24 de abrel de 2001.

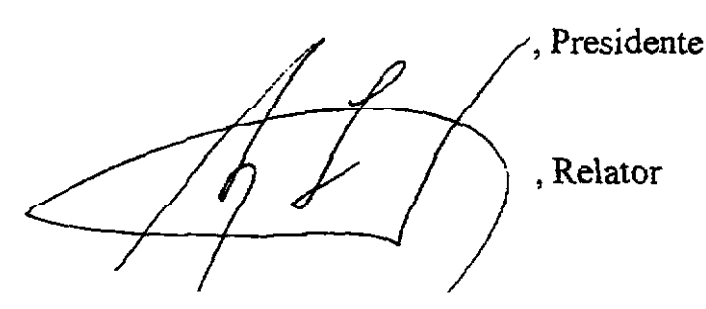

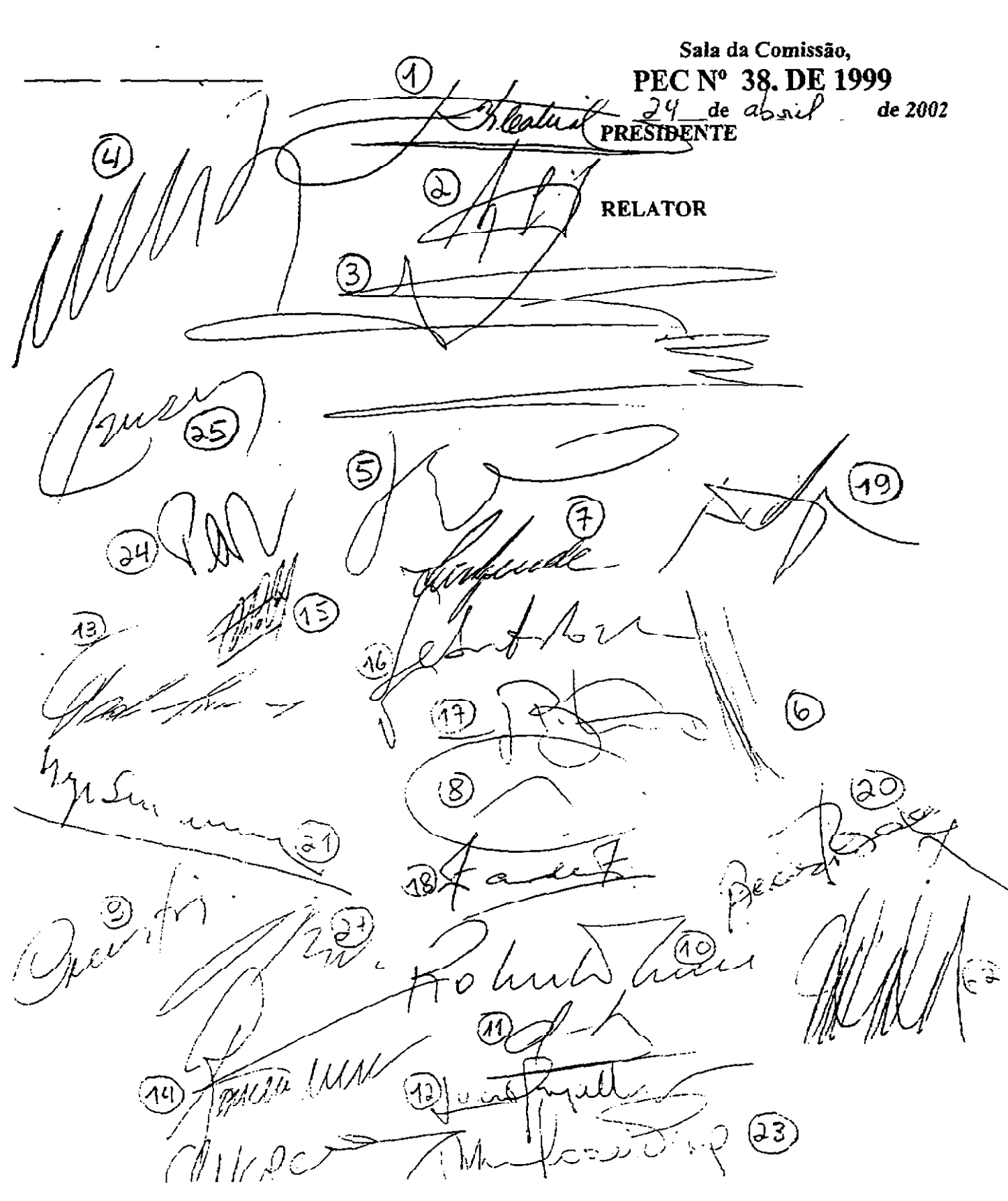

#### **SENADO FEDERAL**

#### SUBSECRETARIA DE COMISSÕES

### COMISSÃO DE CONSTITUIÇÃO, JUSTIÇA E CIDADANIA

#### PROPOSTA DE EMENDA À CONSTITUIÇÃO N° 38, DE 1999

ASSINAM O PARECER, EM REUNIÃO ORDINÁRIA DO DIA 24 DE ABRIL DE 2002, OS SENHORES SENADORES:

- 01 BERNARDO CABRAL Presidente
- 02 AMIR LANDO-Relator
- 03 JEFFERSON PÉRES
- 04 ANTONIO CARLOS JÚNIOR
- 05-JOSÉ EDUARDO DUTRA
- 06 FRANCELINO PEREIRA
- 07 ÍRIS REZENDE
- 08 GERSON CAMATA
- 09 OSMAR DIAS
- 10 ROBERTO FREIRE
- 11 LUIZ OTÁVIO
- 12-LÚCIO ALCÂNTARA
- 13 PEDRO SIMON
- 14 ROMEU TUMA

COMPLEMENTAM AS ASSINATURAS DOS MEMBROS DA COMISSÃO, NOS TERMOS DO ART.

356, PARÁGRAFO ÚNICO, DO R.I.S.F., OS SENHORES SENADORES:

15 - MAGUITO VILELA

16 - SEBASTIÃO ROCHA

- 17 FERNANDO RIBEIRO
- 18 ARI STADLER
- 19-JOSÉ AGRIPINO
- 20 BENÍCIO SAMPAIO
- 21-NEY SUASSUNA
- 22 MOREIRA MENDES
- 23 MARLUCE PINTO
- 24 ARTUR DA TÁVOLA
- 25 WELLINGTON ROBERTO
- 26 ANTONIO CARLOS VALADARES
- 27 MAURO MIRANDA

Sceretaria Especial de Editoração e Publicações do Senado Federal - Brasília-DF<br>OS:  $(11147/2005)$